UNIVERSIDADE FEDERAL DA PARAÍBA PRO-REITORIA PARA ASSUNTOS DO INTERIOR CENTRO DE CIÊNCIAS E TECNOLOGIA DEPARTAMENTO DE SISTEMAS E COMPUTAÇÃO CURSO DE FORMAÇÃO DE TECNÓLOGOS EM PROCESSAMENTO DE DADOS

#### \*\*\*\*\*\*\*\*\*\*\*\*\*\*\*\*\*\*\*\*\*\*\*\*\*\*

RELATORIO FINAL

**DO** 

ESTAGIO SUPERVISIONADO \*\*\*\*\*\*\*\*\*\*\*\*\*\*\*\*\*\*\*\*\*\*\*\*\*\*\*

LOCAL DO ESTÁGIO ORIENTADORA

SUPERVISOR

GRANDE TRABALHO APRESENTADO POR : MARIA LUISA R. DE CALDERÓN : LÉCIA MARIA GOMES DE OLIVEIRA : ROBERTO MEDEIRO DE FARIAS

: PREFEITURA MUNICIPAL DE CAMPINA

CAMPINA GRANDE, DEZEMBRO DE 1981

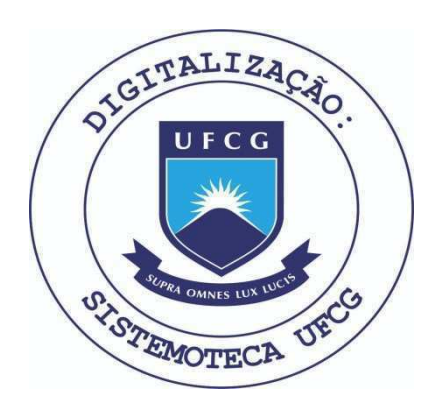

Biblioteca Setorial do CDSA. Abril de 2021.

Sumé - PB

CAMPINA GRANDE DEZEMBRO DE 1981

COMPROVANTE DO

ESTÁGIO SUPERVISIONADO

mymdes

MARIA LUISA R. DE CALDERÓN

<u> Lecia Maria Come de Alivina</u>

ORIENTADORA ANALISTA DO CPD-PMCG

 $\frac{1}{2}$   $\approx$ SUPERVISOR

PROFESSOR DO DSC-CCT

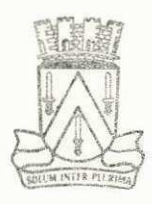

 $ESTADO$   $DA$   $PARAIBA$ PREFEITURA MUNICIPAL DE CAMPINA GRANDE

## **DEOLARA{A O**

Declare para es devidos fins que Maria Luisa R. de Calderon estagiou no período de 1º de setembro a 03 de dezembro do corrente ano, participando da equipe de programação deste CPD, elaborando programas, obtendo maior vivência em Processamento de Dados.

Campina Grande, 18 de dezembro de 1981.

Tarcino S. Machado *Ohei'e* do *OirD* - H.iOJ

## **1 N D I C E zyxwvutsrqponmlkjihgfedcbaZYXWVUTSRQPONMLKJIHGFEDCBA \* \* \* -\* \* \***

- **AP RESENTAgSO**
- **INTRODUgXO**
- **VISXO GERAL DO SISTEMA COMPUTACIGNAL** 
	- **3\*1 Burrough 1700**

**3.2 - COBRA 400** 

- **CONFIGURAQSO DAS MAOUINAS** 
	- **4.1 Descricao Fisic <sup>a</sup>**
- **DESENVOLVIMENTO DOS PROGRAMAS** 
	- 5.1 Programa P-PM0150
		- **511+1 Definigao do Programa** 
			- **1 Objetivo**
			- **2 Descricao dos Arquivos**
		- **5.1.2 Esquema da Entrada e Saida 1 - Fluxo**
		- **5.1.3 Descricao do Programa 1 - Procedimento**
		- **5.1.4 Lay-out dos Arquivos** 
			- **1 Arcuivo de Entrada**
			- **2 Arrruivo de Saida**
	- **5.2 Programa P-PM0150** 
		- **5.2.1 Definigao do Programa** 
			- **1 Objetivo**
			- **2 Descricao dos Arquivos**
		- **5.2.2 Esquema de Entrada e Saida 1 - Fluxo**
		- **5.2.3 Descricao do Programa 1 - Procedimento**
		- **5.2.4 Lay-out dos Arquivos** 
			- **1 Arquivo de Entrada**
			- **2 Arquivo de Sa4da**

**5.3 - Programa PM2G01 5.3.1 - Def inicao do Programa 1 - Objetivo 2 - Descricao dos Arquivos 5.3.2 - Esquema de Entrada e Saida 1 - Fluxo 5.3.3 - Descricao do Programa 1 - Procedimento 5.3.4 - Lay-out dos arquivos 1 - Arquivo de Entrada 2 - Arquivo de Saida 3 - Cartoes de Controle do JOB 5.4 - Programa P-ZZ9901 5.4.1 - Definigao do Programa 1 - Objetivo 2 - Descricao dos Arquivos 5.4.2 - Esquema de Entrada e Saida 1 - Fluxo 5.4.3 - Descricao do Programa 1 - Procedimento 5.4.4 - Lay-out dos Arquivos 1 - Arquivo de Entrada 2 - Arquivo de Saida 5.5 - Programa P-PM01FG 5.5.1 - Definigao do Programa 1 - Objetivo 2 - Descricao dos Arquivos 5.5.2 - Esquema de Entrada e Saida 1 - Fluxo 5.5.3 - Descricao do Programa 1 - Procedimento 5.544 - Lay-out dos Arquivos 1 - Arquivo de Entrada** 

**2 - Arquivo de Saida** 

**6 - PLANO DE ESTAGIO** 

**6»1 - Cronograma Cumprido** 

- **7 BIBLIOGRAFIA**
- **8 CCNCLUSXO**
- **9 AGRADECIMENTOS**

# 1 - APRESENTAÇÃO

**0 presente Relat6ri o vis a descrever as ativid <sup>a</sup> des desempenhadas durante a realizaca o do estagio supervisi o nadof que e obrigat6rio para integracao dos creditos do Cur so de Formacao de Tecn6logos em Processamento de Dados.** 

Este estágio foi realizado no Centro de Proces samento de Dados da Prefeitura Municipal de Campina Grande. Tendo como Orientador, a analista LÉCIA MARIA GOMES DE OLI **VEIRA do Centro de Processamento de Dados da Prefeitur a Muni cipa l de Campina Grande e como Supervisor, o Professor ROBSR TO MEDEIROS DE FARIA do Departamento de Sistemas e Comouta cao do Centro de Ciencias e Tecnologia da Universidade Fede r a l da Paraiba - Campus II .** 

A duração deste estágio foi de 480 (quatrocen**t as e oitenta) horas f referente ao periodo de 01 de setembro a 03 de dezembro de 1981**zyxwvutsrqponmlkjihgfedcbaZYXWVUTSRQPONMLKJIHGFEDCBA <sup>9</sup> **com carga horari a de 08 (oito ) ho r as diarias .** 

Neste relatório será descrito de maneira geral todos os programas desenvolvidos e será dada uma visão geral **do sistema de computadores por n6s utilizados .** 

# **2 - INTRODUgSO**

No decorrer do estágio supervisionado as ativi dades por mim desempenhadas constituiu-se basicamente de pro **gramacao.** 

**No inici o fo i feit o urn estudo dos manuais da**  linguagem a ser usada e das características do equipamento, que para mim até no momento desconhecidos, tomando em consi **deracao que o computador da Universidade com o qual tivemos**  contato durante o Curso era o Sistema IBM/370 modelo 145.

**No estagio todas as atividades foram executa**  das em equipamento COBRA 400 e BURROUGHS 1700 familia 10, mo **delo 1714, que sao os equipamentos usados no Centro de Pro**  dessamento de Dados da Prefeitura Municipal de Campina Gran **de.** 

**Os trabalhos realizados na area de programa cao foram especificamente a codificacao, o test e e a documen**  tação de programas, pertencentes ao Sistema Integrado de Pes soal, que já funcionava, porém, estava sofrendo modificações,

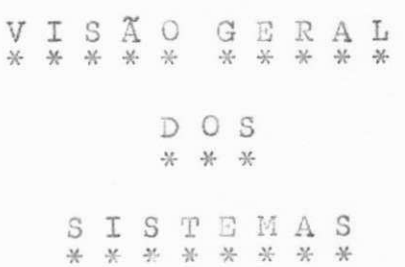

# **3 - VISXO GERAL DOS SISTEMAS**

0 Centro de Processamento de Dados da Prefei **tura Municipal de Campina Grande, possui dois computado res :** 

- **. 0 BURROUGHS 1700 MODEL0 1714**
- . O COBRA 400 (utilizado como entrada de da **dos)**

**No Centro sao executados diferentes tipos de atividades , tai s como:** 

- **. Sistema Integrado de Pessoal**
- **. I.P.T.U. Imposto Predia l e Territoria l de Renda**
- **I.S.S. Imposto Sobre Servico**
- **. Divida Ativ a**
- **Controle de Veiculo**
- **. Contabilidade (em implantacao)**

## **3.1 VISSO GERAL DO SISTEMA BURROUGHS**

**A linh a de ecoiipamentos BURROUGHS abrange desde mi**  ni-computadores (Série L) até computadores de grande porte (B6000/B7000).

**Os computadores da s£rie B1700 se en^uadram nesta linh a como de pegueno/me'dio porte.** 

**0 projeto do 3-1700 se baseia em conceitos e fil <sup>o</sup> sofi a gue o identificam como computador de ^uarta geracao e na integracao HADv/ARS/SQFTr,vrARE nue caracteriz a os equipamentos BUR ROUGHS. A tecnic a utilizad a no projeto proporciona grande ver**  satilidade ao sistema, permitindo sua utilização nas mais varia das aplicações comerciais e cientificas. O sistema dispõe de softwares aplicacionais que o tornam utilizavel logo apos sua **instalacao .** 

As principals caracteristicas que tornam  $\mathbf{\hat{g}}$ s B-1700 **urn projeto de quarta geracao sao:** 

- **.** memória de circuitos integrados em larga escala.
- **.** software escrito em linguagem de alto nivel.
- **hardware progamavel.**

 $\mathbf{z}$ 

 $\tilde{r}$ 

Sua filosofia utiliza os conceitos de REENTRANCIA **e MEMORIA VIRTUAL. A linh a de periferico s permite flexibilid <sup>a</sup> de de entrada e saida e comunicacao de dados.** 

#### **CIRCUITOS INTEGRADOS**

Os computadores anteriores à terceira e quarta ge **racoes faziam uso de transistores . Ess a tecnic a fo i substitu <sup>i</sup>** da pela microeletrônica, ou circuitos integrados, que são cir cuitos quase microscópicos que contêm o equivalente a vários **transistores . A miniaturizacao dos computadores, digo componen**  tes criou um aumento na rapidez e otimizou o desempenho da má **quina.** 

# SOFTWARE ESCRITO EM LINGUAGEM DE ALTO NÍVEL

 $\mathbf{I}$ 

**SDL (Software Development Language)4 uma linguagem de alt o nivel , desenvolvida especialmente para escrever o soft** 

ware da Série 1700. O sistema operacional do B-1700 (MCP - Mas **t e r Control Program) est a escrit o em SDL . Bssa caracteristic <sup>a</sup>** facilita a implementação de novos softwares e a atualização dos **j a existentes .** 

# PROGRAMAÇÃO EM LINGUAGEM DE ALTO NÍVEL

As linguagens de alto nivel foram aperfeicoadas de modo a que se aproximassem ao máximo da linguagem dos seres hu **man-s. 0 B-1700 aceit a programas esciito s nas principai s li n**  guagens de alto nivel já desenvolvidas, o que proporciona ao **usuario vantagens como:** 

- **facilidad e de comunicacao**
- **. facilidad e de treinamento**
- **rapidez de programacao**
- **. menor ligacao do programador com a maguina**

#### LARGA GAMA DISPONIVEL DE PERIFÂRICOS

**0 B-1700 possui uma completa linh a de perif^rico <sup>s</sup>** constituida de leitoras e perfundadoras de cartões, impressoras, discos, impressora de console, unidades de fita magnética,leito ras e perfuradoras de fita de papel, leitoras-classificadoras de **MICR e terminals para conunicacao de dados.** 

#### **HARDWARE PROGRAMAVSL**

¢

 $\pi$ 

Quando uma instrução e executada, o processador ati va uma série de circuitos para processar as informações.

**No B-1700**, a maneira pela *cual* os circuitos se com portam é determinada por programa. Essa caracteristica de hard ware programavel é o que diferencia basicamente a quarta da ter **ceir a geracao de computadores.** 

#### **MEMORI A VIRTUA L**

A memória virtual é um conceito que consiste na u **tilizaca o do disco como memoria auxiliar . Os programas,durante a compilacao, sao segmentados. Durante a execucao,os segmentos**  sãa mantidos em disco e, na memória, estará presente apenas o **segmento necessario ao processamento.** 

Para isto o sistema operacional mantem, para cada programa em execução, uma tabela que chamamos dicionário de seg **mentos, com o endereco de disco e tamanho de cada segmento de** 

programa. 0 dicionário contém uma flag de presença, indicando **se o segmento se encontra na mem6ria (bi t aceso) ou no disco (bi t apagado).** 

**Alem disso, 6 nantida uma tabela dos espacos dis**  poníveiske outra dos espaços ocupados por segmento na memória. Quando um programa necessita de um segmento, que no momento re side em disco (bit de presença desligado), ha uma friterrupção **no hardware. 0 sistema operacional entao pesquisa a tabela de espacos disponiveis e transfer e o segmento para uma das areas disponiveis de tamanho suficiente , atualizando o dicionari o de**  segmentos (liga o bit de presença). Se no momento não houver **espaco disponivel suficiente , o sistema operacional pesquisa**  na tabela de se<sub>fi</sub>mentos que estão na memória e escolhe um que **nao estej a sendo utilizado . Transfere entao o segmento necejs**  sário ao programa para a área ocupada por este outro segmento **e atualiz a os bit s de presenca dos dois.** 

#### **REBNTR&NCIA**

ł

 $\epsilon$ 

 $\mathbf{r}$ 

 $\tilde{\mathbf{x}}$ 

**A reentranci a 6 urn conceito ligado ao de mem6ria virtual.** A alocação dinâmica dos segmentos na memória possibi **lita que os segmentos alocados possam ser utilizados por vá rio s JOBs. JOB e a execucao de urn programa para urn particula r conjunto de dados. Reentrancia e a execucao de dois ou mais JOBs** utilizando uma mesma cópia do segmento na memória. Desse **modo, nao e preciso transferi r para a mem6ria segmentos neces\_**  sários a um JOB que já tenham sido transferidos para outro.

#### **SELF REGULATION**

**As caracteristica s descrita s anteriormente, alem de traze r importantes vantagens ao sistema, o tornam bastante complexo. Esta s vantagens estao associadas tanto ao software**  (multiprogramação, software e programação em linguagem de alto **nivel) , reconfiguracao automatica) quanto ao hardware ( circu <sup>i</sup>** tos integrados, larga gama de periféricos, alta modularidade). **Alem disso , uma das caracteristica s est a ligad a a ambos, hard ware e software (hardware programavel).** 

Foi necessário desenvolver-se um projeto em que o **hardware atendesse eficientemente as necessidades do software e vice-versa , urn projeto integrado de hardware/software.** 

## **SIMULAgXO DE PBRIFfiRICOS**

**Durante a execucao de varios programas de mom?n** 

tos em que existe necessidade de un maior nímero de periféricos do -ue o disponível (impressora, leitora e puncher). Neste ca so, o MCP executa a simulação do periférico en disco ou fita. Existem três tipos de simulação:

#### - PRINTER BACKUP

Não havendo impressora disponível, a listagem é gerada em disco ou fita.

# - PUNCH BACKUP

Não havendo perfuradora de cartões disponível, a imagem dos cartões é gravada em disco.

# - PSEUDO CARD-READER

Para otimizarmos o sistema criamos em disco a i magem dos cartões lidos (pseudo-deck). Estes pseudodecks  $\overline{O}$ dem ser lidos normalmente em pseudo-leitoras, que funcionam  $_{\rm CO}$ mo se fossem outras léétoras disponiveis ao sistema.

Este procedimento é muito atilizado em centros onde o volume de entrada de informações en cartões é grande, as sível de co ngestionamento e, dexta forma, a leitora estará sem pre disponível para necessidades imediatas.

## MICROLOGICA

Para -ue un programa seja executado é necessário que o processador "apanhe" cada instrução representada na memó ria (rotina de "FETCH") e identifi-ue na instrução as operações em execução. A maneira de executar a rotina de FETCH, identifi car (decodificar) a executar as instruções define a micrológica do processador, isto é, lógica a n'ivel de hardware.

Alguns computadores tem sua micrológica fixa; as instruções são lidas da memória, decodificadas e executadas se gundo certo padrão pré-estabelecido no projeto do HARDWARE.A es ses computadores são chamados HARD MACHINES.

Os computadores B-1700 são classificados como SOFT MACHINES. A micrológica do processador do B-1700 varia de acor do com a orientação da linguagem em que o programa foi escrito. O que determina como a micrológica varia são programaa chamados intéroretes.

## INTÉRPRETES

O processamento de instruções no B-1700 é feito a través de SOFTWARE. Em vez de as instrucões serem executadas automaticamente pelo hardware, previamente programado para se guir determinadas rotinas, são executadas por programas chama dos intérpretes, que alteram dinamicamente a lógica do proces sador.

Nas HARD MACHINES os compiladores traduzem o pro grama-fonte diretamente para a linguagem de má-uina do e-uipa mento. Nas SOFT MACHINES cada compilador sera um código inter mediário e específico da linguagem, o S-CODE (secondar code). É função dos intérpretes ler as instruções em S-CODE da memó ria principal, decodificá-las e executá-las.

Cada linguagem tem un intérprete específico, que executa as instruções em S-CODE geradas pelo compilador corres pondente da maneira mais conveniente para seu tipo de orienta  $cao.$ 

## 3.2 VISÃO GERAL DO SISTEMA COBRA 400

1.1 - INTRODUÇÃO

O sistema de Processamento de Terminais CO BRA 400 é composto de uma mesa com uma uni dade de controle e de um a oito terminais de video (estação de entrada e saida de da  $d$ os).

#### 1.2 - DESCRIÇÃO GERAL DO SISTEMA

1.2.1 - Unidade de Controle.

A unidade de controle 4400 contém a lógica e a menória do sistema, inter fase de perisféricos, alimentação au xiliar e um disco fixo. Un painel de estado do sistema e um disjuntor estão posicionados ao lado externo do gabinete.

# 1.3 - ESTAÇÃO DE ENTRADA DE DADOS

- 1.3.1 Permite a entrada de dados nelo tecla do.
- 1.3.2 Fornece meios de chamar e controlar funções do sistema e tarefas emplanos secundários.
- 1.3.3 Um controlador pode ter até oito esta pões de entradas de dados.

#### 1.4 - SISTEMA OPERACIONAL

1.4.1 - O sistema operacional é un conjunto, muito trabalhoso de instrições chama das rotinas, arranjadas en uma se-uên cia apropriada que faz com que o sis tema 400 realize tarefas desejadas. O sistema operacional fica armazenadono disco fixo e é carregado na memória apenas ruando necessário.

# 1.5 - UNIDADE DE CONTROLE

A unidade de controle 44000 controla as esta ções de entrada de dados. O sistema operacio nal reside permanentemente no disco fixo da unidade de controle.

### 1.6 - CONFIGURAÇÃO DO SISTEMA

A configuração do sistema é obtido através do ar-uivo de configuração que contém un registro indicador e outro registro que descreve dife rentes configurações do sistema.

#### 1.7 - INTERPRETADOR DA LINGUAGEM DE COMANDO

O interpretador da linguagem de comandos é um conjuntos de comandos que permitem ao opera dor comunicar-se com o SEP OP do 400. Os co mandos permitem ao operador manipular arquivos entrada de dados, iniciar e terminar tarefas um plano principal e secundário e iniciar ta refas isoladas.

### 4 - CONFIGURAÇÃO DAS MÁQUINAS

4.1 - DESCRIÇÃO FISICA DO BURROUGHS 1700

- 4.1.1 UNIDADE DE ENTRADA
	- . Fita magnética
	- . Controle
	- . Leitora de cartões
- 4.1.2 MEMORIA capacidade 64 KB
- 4.1.3 UNIDADE DE SAÍDA
	- . Impressora
	- . Fita magnética
	- . Disco
- 4.1.4 COMPILADOR UTILIZADOZ
	- . Cobol

### 4.1.5 - PROGRAMAS UTILIZADOS

- . Disk dump
- . Memory dump
- . System/load dump
- . Disk/copy
- . File/loader
- . File/puncher
- . Dmpall
- . Sort s
- 4.2 DESCRIÇÃO F'ISICA DO COBRA 400
- 4.2.1 UNIDADE DE ENTRADA
	- . Fita magnética
	- . Disco
	- . Diskete
	- . Console
	- . Cassete
- $4.2.2 MEMORIA$ 
	- . Capacidade de memória 64 Kb

4.2.3 - UNIDADE DE SAÍDA

- . Fita magnética
- . Disco
- . Diskete
- . Cassete
- . Impressora

# $4.2.4$  - COMPILADOR UTILIZADO

- $\cdot$  Cobol/400
- . TAL II

# 4.2.5 - PROGRAMAS UTILITĀRIOS

- . Batch
- . Sort
- . Logcopy
- . Dump
- . Restore
- . Construct
- . Tal, cfg
- . Link
- . Fixnar
- . Unlock
	- . Fdinit
	- . Compress
	- . Edit

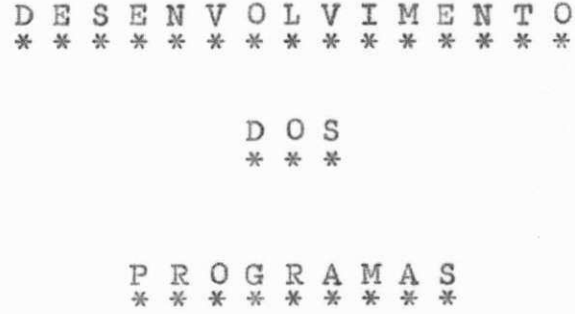

弯聋营盡的萨萨 垫旗竖连连替梦色言  $\begin{array}{ccc} \mathbb{D} & \mathbb{E} \\ * & * \end{array}$  $P$  E S S O A L<br>\* \* \* \* \* \* \*

PROGRAMA:  $P - P M 0 1 5 0$ 

# **5.1 - PROGRAMA<sup>P</sup> zyxwvutsrqponmlkjihgfedcbaZYXWVUTSRQPONMLKJIHGFEDCBA - P M Q 15 <sup>Q</sup>**

# **5.1.1 - Definicao do Programa**

**1 - Objetivo:** 

**A finalidad e deste programa £ gerar o arquivo ge**  ral de pagamento excluindo os demitidos do exercício **anterior .** 

**2 - Descricao dos Arcuivos:** 

- **Entrada: . XPM0103** 
	- **Arquivo Geral de Pagamento**
	- . Utiliza o campo X3-DTDEM para testar.
	- **. Fator de Blocagem = 6**
	- . Tamanho de registro = 210
- **Saida : . XPM0103N1** 
	- **Arquivo sem os demitidos, usa tambem** 
		- os mesmos campo da entrada.
	- **Fator de Bloco = 6**
	- **Tamanho do Registro = 210**

# **5.1.2 - Ssguema de Entrada e Saida**

1 - Fluxo:

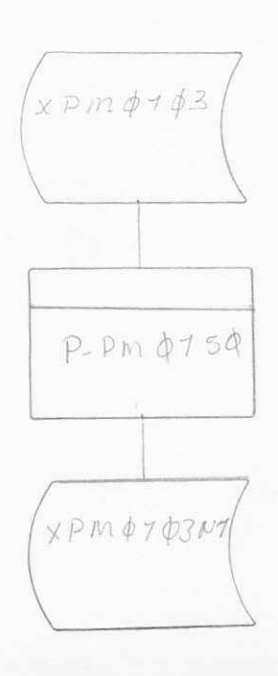

## **5.1.3 escrica o do Programa**

- **1 Procedimento:** 
	- **0 Programa abre os arquivos de entrada e saida: XPM0103 e XPM0103N1 respectivamente.**
	- Lê o arquivo de entrada XPM0103, gravando o ar **guivo de saida XPM0103Nlfno fina l fecha-o dando um LOCK.**
	- $-$  Grava o primeiro registro sem precisar testar.
	- A partir do segundo registro testa o campo X3-**DTDEM (data demissao).**
	- **Se fo r s 0 nao grava o registro .**
	- $-$  Se for  $\neq$  0 grava o registro.

#### **5.1.4 - Lay-out dos Arquivos**

**0 lay-out que segue £ o mesmo para os arquivos de entrada (XPM 0103) e de sa'ida (XPM 0103nl), que es tarao em disco magnetico.** 

 $FB \times RL = 6 \times 210$ 

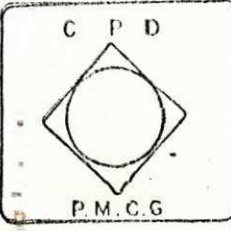

 $\underbrace{C \quad E \quad N \quad T \quad R \quad O \qquad \qquad DF \qquad \qquad P \quad R \, OCE \; S \; S \; A \; M \; E \; N \; T \; O \qquad \qquad DE \qquad \qquad DE \qquad \qquad P \; R \, OCE \; S \; S \; A \; M \; E \; N \; T \; O \qquad \qquad DE \qquad \qquad DE \qquad \qquad DE \; B \; R \; S \; B \; A \; M \; E \; N \; T \; D \; S \; D \; E \; S \; S \; A \; M \; E \; N \; T \; D \; S \; D \; E \; S \; S \; A \$ DADOS

# DESCRIÇÃO DE

REGISTRO

FOLHA  $1 - ?$ 

XPMO103

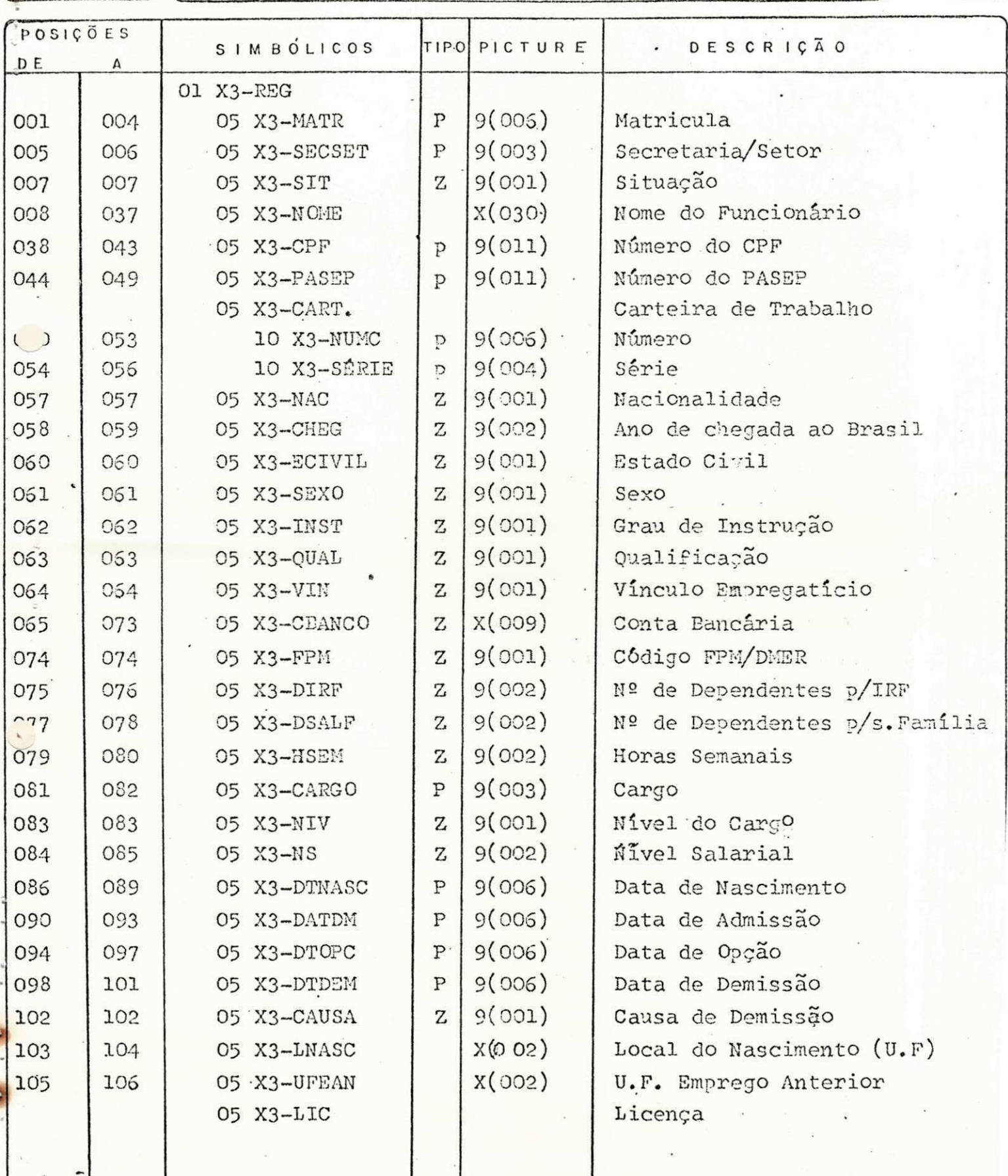

 $C$   $P$   $D$ 

 $\begin{tabular}{l|c|c|c|c|c} \hline $C$ & E$ & N$ & T$ & R$ & O & \hline & DE & \hline & P$ & \hline \end{tabular}$ PROCESSAMENTO DE DADOS

DE REGISTRO

DESCRIÇÃO

FOLHA  $5 - 2$ 

XPMO103

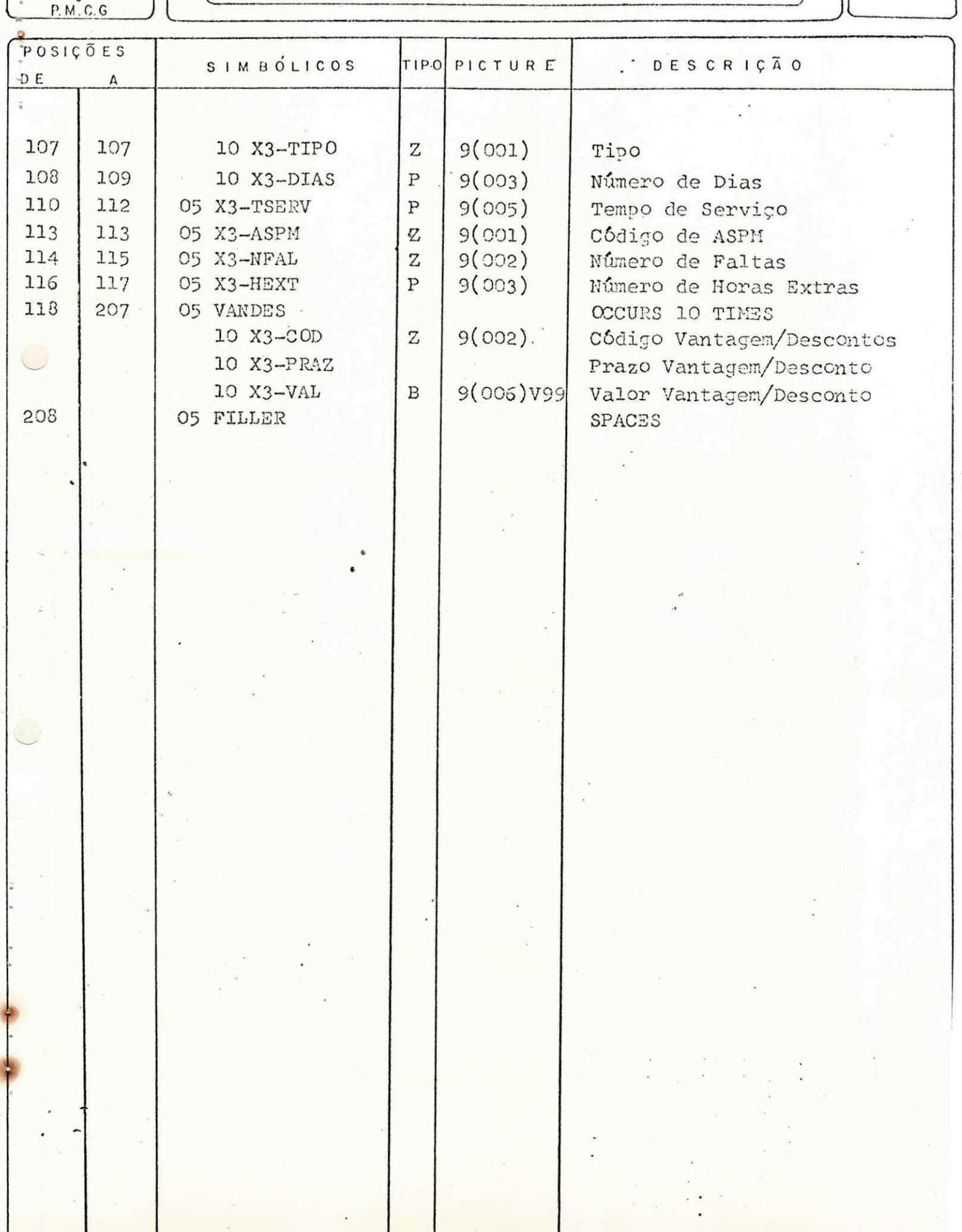

SISTEMA INTEGRADO  $\begin{array}{ccc} \mathbb{D} & \mathbb{E} \\ \mathbb{R} & \ast \end{array}$ PESSOAL<br>\*\*\*\*\*\*\*

PROGRAMA:  $P - PM0150$ 

## **5 . <sup>2</sup>zyxwvutsrqponmlkjihgfedcbaZYXWVUTSRQPONMLKJIHGFEDCBA - PROGRAMA<sup>P</sup> - P M 0 15 <sup>0</sup>**

# **5.2.1 - Definieao do Programa**

**1 - Objetivo:** 

A finalidade deste programa é gerar o arquivo ge **r a l de pagamento, exluindo os demitidos do exerc i c i o anterior , imprimindo os dados dos funcionarios ,**  por órgão que pertence.

**2 - Descricao dos Arquivos:** 

 $-$  Entrada: . PM0103 .

- **. Arquivo Geral de Pagamento**
- **. Utiliz a os seguintes campos:** 
	- **. matricula**
	- **. situacao**
	- **. nome zyxwvutsrqponmlkjihgfedcbaZYXWVUTSRQPONMLKJIHGFEDCBA**
	- **. DTDE M**
	- **. causa**
- **. Fator de Bloco = 6**
- **. Tamanho do registr o =210**
- **. TA30M01 .**
- **Arquivo ^ue contern uma tabela**
- **. Fator de Bloco = 3**
- **.** Tamanho do registro = 60
- **. Posicao: l 2: 'NIT'** 
	- **3 -15 : Nome do'Orgao**

- **Saida : ; XPKOIOSNI** 
	- **Arquivo Geral sem os demitidos**
	- **Fator de Bloco = 6**
	- . Tamanho do registro = 210
	- **. TPM 0139 Saida em impressora(Printer)**

# **5.2.2 - ESQUEMA DE ENTRADA 5 SAJDA zyxwvutsrqponmlkjihgfedcbaZYXWVUTSRQPONMLKJIHGFEDCBA**

1 - **Fluxo**:

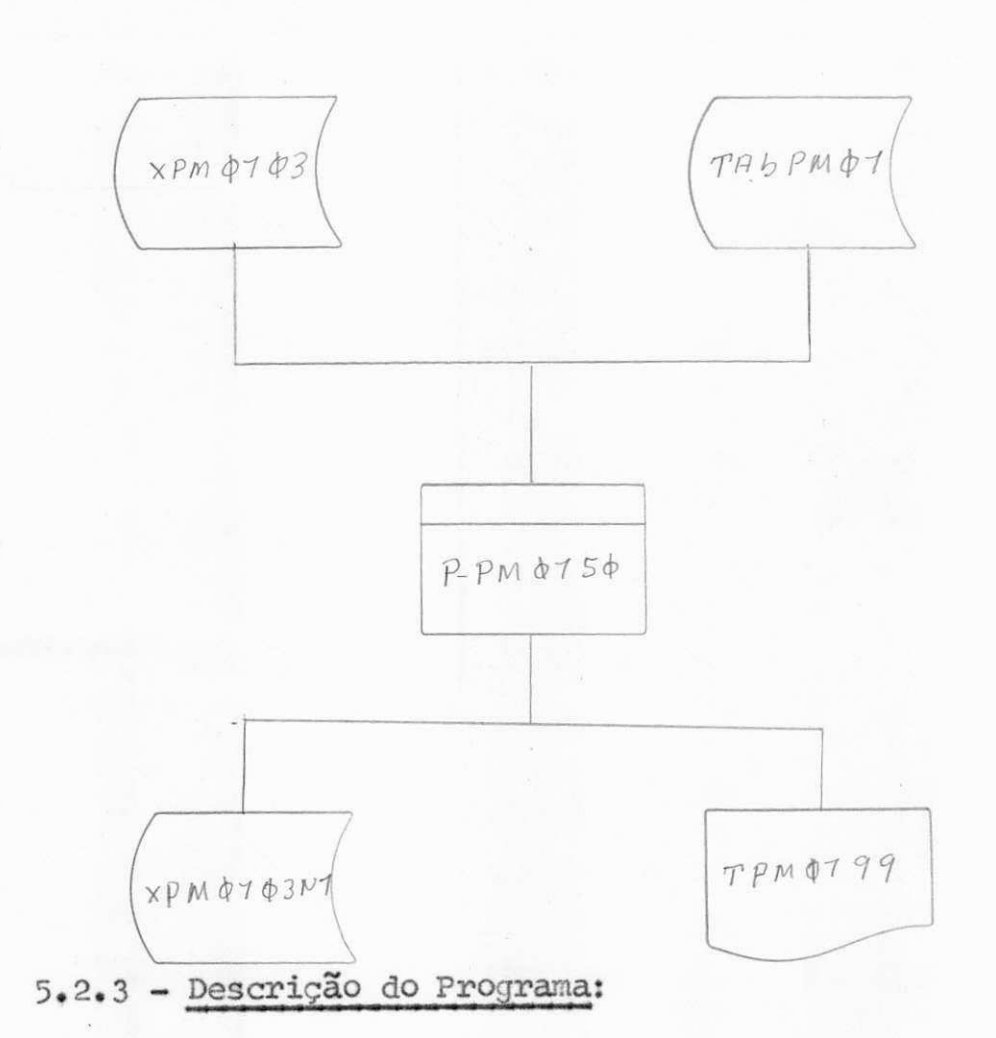

**<sup>1</sup> - Procedimento:** 

- **Gravar o 1 2 registr o sem precisa r testa <sup>r</sup>**
- Do 2º registro em diante, testar o campo X3-DTDEM
- $-$  Se = 0, não gravar o registro, mas imprimir
- $-$  Se  $\neq$  0, gravar  $\circ$  registro
- **Testar SIT (situacao)**
- **Se =** 0 **gravar**
- **Se***zyxwvutsrqponmlkjihgfedcbaZYXWVUTSRQPONMLKJIHGFEDCBA /* **zyxwvutsrqponmlkjihgfedcbaZYXWVUTSRQPONMLKJIHGFEDCBA 0 verifica r Data de Demissao**
- A CAUSA Ao invés do código ser impresso, será impresso o nome do código que deverá ser pesqui **sado em tabela interna.**
- **just a causa**
- **sera just a causa iniciativ a empregado**
- **sem just a causa iniciativ a emppegador**
- **aposentadoria**
- **morte**
- **outros**
- **TABPM01 Sera ^ara retira r o nome do 6rgao nue**   $e$  o primeiro registro da tabela com código 'NN' **nas duas primeiraszyxwvutsrqponmlkjihgfedcbaZYXWVUTSRQPONMLKJIHGFEDCBA posicoes , ao encontrar o no me do 6rgao, fechar logo o arquivo com RELEASE.**
- **A pagina ser a numerada a parti r de 1 e a ordem e adicionada de 1 cada vez que imprimir um re gistro .**
- **0 ano e retirad o da data do computador (TODAYS-DATE) no formato DDMMAA.**

#### **5.2.4 - Lay-out dos Arquivos**

- **Os arquivos XPM01105 (entrada) e XPM0103N1 (sa\_i da) t^m o mesmo lay-out e estao em disco magnetico .**
- $-$  A tabela de entrada (TABPM01) será carregada a partir de disco magnético.
- $-$  A saida do relatório será segundo lay-out que **segue.**

 $FB \times RL = 6 \times 210$  $\sim 8^{\circ}$ 

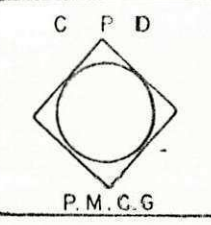

<u>C E N T R O DE P P</u><br>Secretaria dos Finanços — P.M.C.G PROCESSAMENTO DE DADOS

DESCRIÇÃO D E **REGISTRO**  FOLHA  $1 - 2$ 

XPM0103

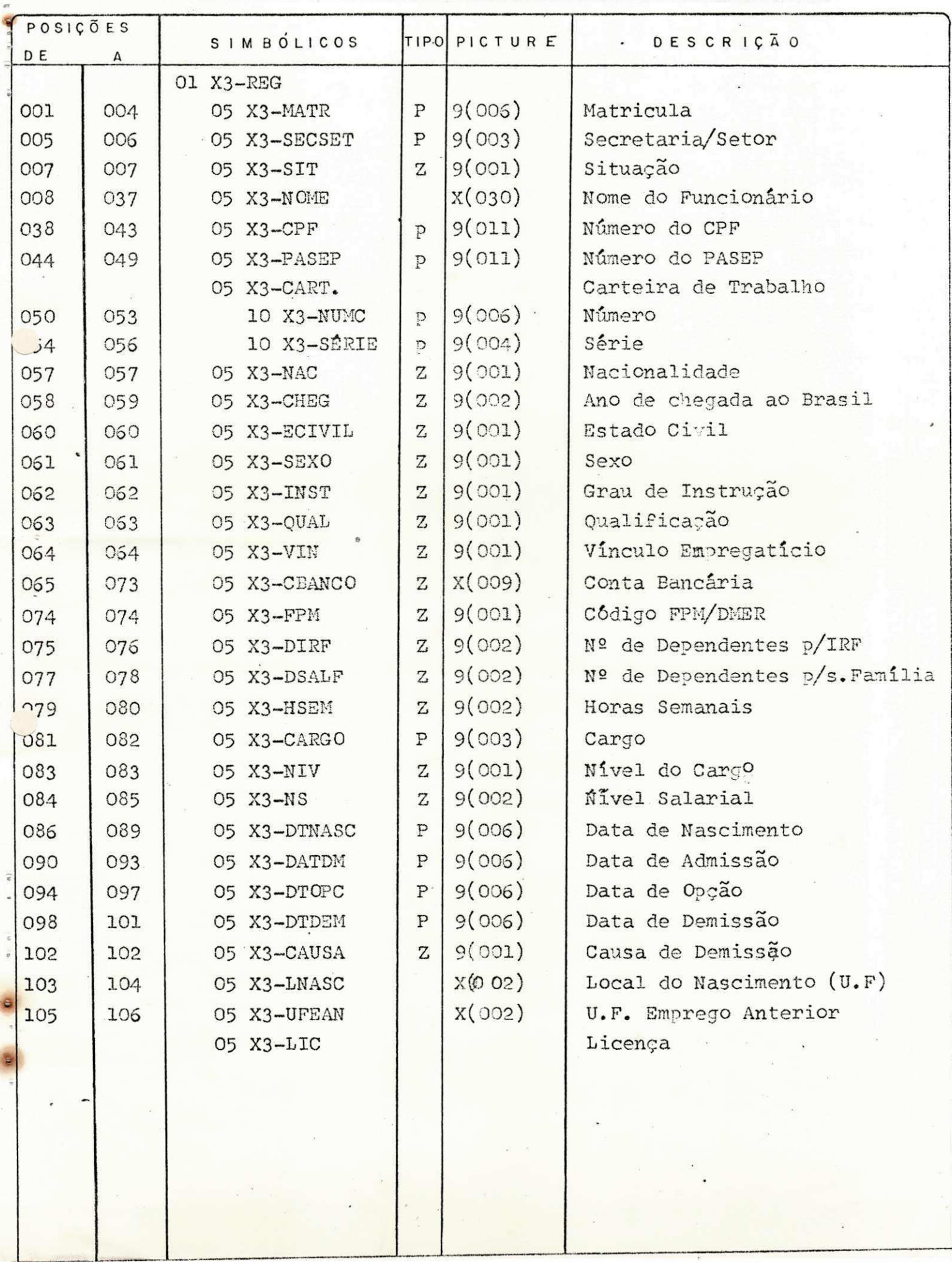

 $C$   $P$   $D$ 

C E N T R O DE P F DADOS DE PROCESSAMENTO

DE

DESCRIÇÃO

 $\gamma_{\rm c}$  $\ddot{\phantom{a}}$ 

REGISTRO

 $\ddot{\phantom{0}}$ 

FOLHA  $2 - 2$ 

XPMO1<sup>0</sup>3

II

i.

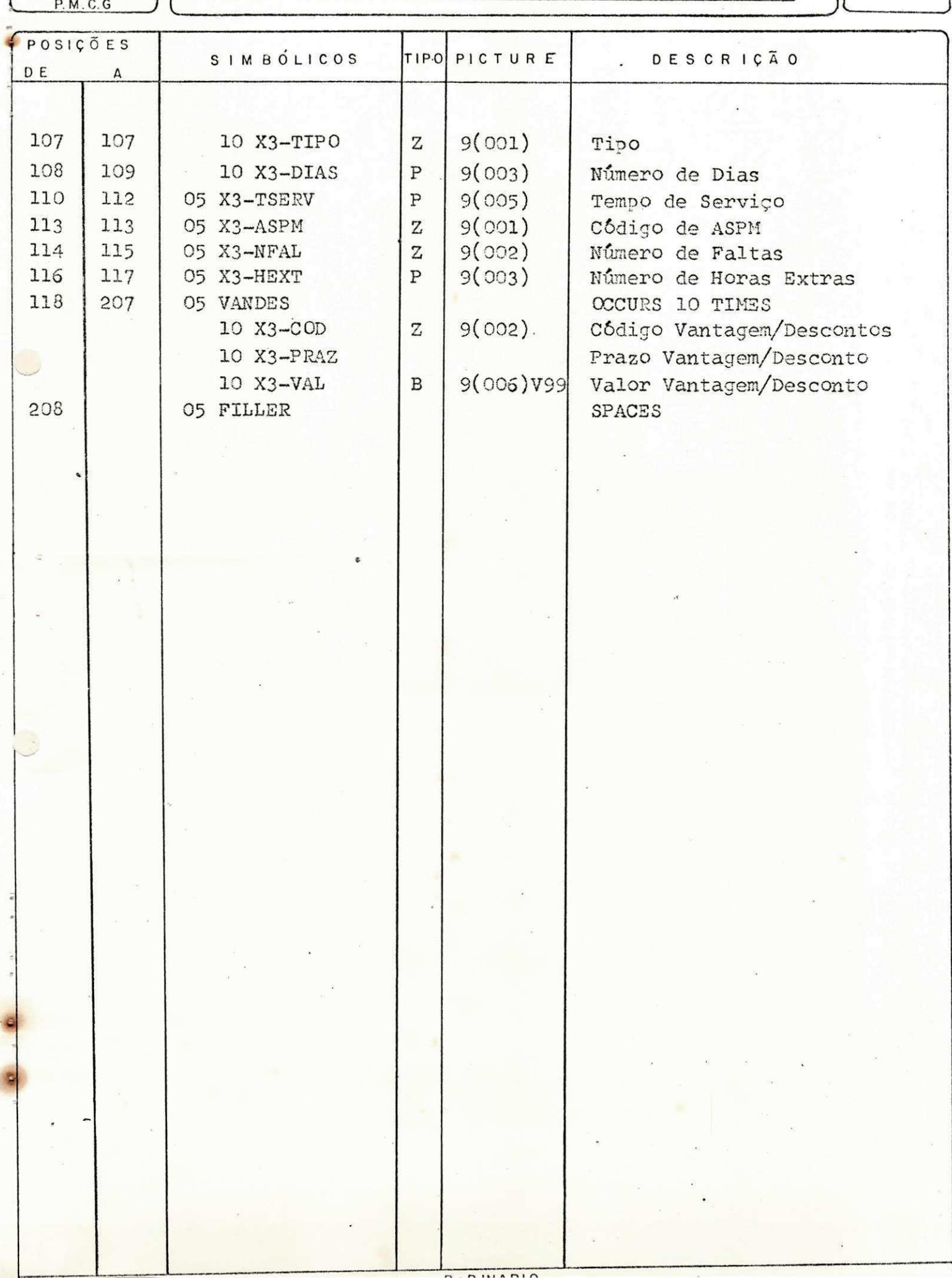

# きそき悲喜義寺 生或悲喜き音音音音 **意味**  $E E 3 3 6 7 7 7$ <br>  $E E 3 5 6 7 7 7$

PROGRAMA: P M C G O1

# 5.3 - PROGRAMA PMCGO1

# 5.3.1 - Definição do Programa:

1 - Objetivo:

A finalidade deste SORT é classificar na ordem as cendente de secretaria e matrícula o arquivo geral de pagamento.

2 - Descrição dos Arquivos:

- Entrada: . PMCGO1

. XPM0103

- $\bullet$  OUTC13
- $-$  Saida : . PMCGO1
	- . X3TESTE

5.3.2. - Esquema de Entrada e Saida:

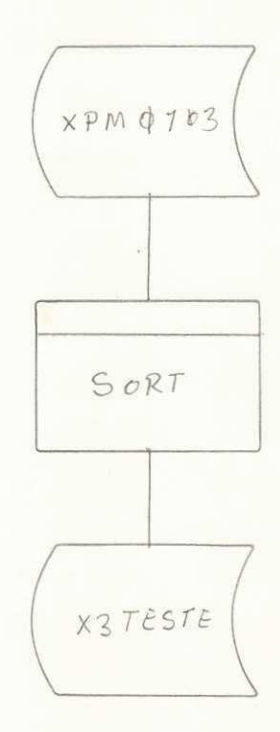

## 5.3.3 - Descrição do Programa

- 1 Procedimento:
	- Classificação do arquivo utilizando como entra da o arquivo PMCG01/XPM0103/OUTC13\* e como sal da o arquivo PMCGO1/X3TE STE
	- Utilizando as seguintes chaves:
		- Na posicao 9 ( l posicao compactada (secreta ria )
		- . Na posição 01 04 alfanumérica (matricu - $(a)$
	- Esta classificação ser'a feita na ordem ascendente.

#### 5.3.4.- Lay-out dos Arguivos

\_ Os arguivos PMCG01/XPM0103/OUTC13\* (entrada) e o PMCG01/X3TESTE (saída e classificado) têm o mesmo layout já mostrado nos programas anteriores.

- Cartões de Controle do JOB:

- EX SORT ; CG 255381 -DATA CARDS

FILE IN PMCGO1/XPM0103/OUTC13\* (DISK DEFAULT) OUT PMCG01/X3TESTS/ (DISK DEFAULT) KEY  $(9 1 A UN) (1 4 A UN)$ 

—END

# $\begin{array}{cccccccccccccc} \mathcal{Z} & \mathcal{I} & \mathcal{Z} & \mathcal{Z} & \mathcal{Z} & \mathcal{U} & \mathcal{U} & \mathcal{X} & \mathcal{Z} & \mathcal{Z} & \mathcal{Z} & \mathcal{Z} & \mathcal{Y} & \mathcal{Y} & \mathcal{Y} & \mathcal{Y} & \mathcal{Y} & \mathcal{Y} & \mathcal{Y} & \mathcal{Y} & \mathcal{Y} & \mathcal{Y} & \mathcal{Y} & \mathcal{Y} & \mathcal{Y} & \mathcal{Y} & \mathcal{Y} & \mathcal{Y} & \mathcal{Y} & \mathcal{Y} &$ **芦荟** PESSOAL<br>\*\*\*\*\*\*\*\*

PROGRAMA:  $P - ZZ9901$ 

### 5.4 - PROGRAMA ZZ9901

# 5.4.1 - Definicao do Programa

1 - Objetivo:

A finalidade deste programa é informar o interva lo que se que criar as inscrições no cadastro e execu tar o cálculo do dígito verificador das inscrições.

2 - Descrição dos Arquivos:

- Entrada: • Cartao

- . Menor número calculado
- . Maior número calculado
- incremento

- sjaida : • Relat6rio

. Imprime o cademo de matricula e o digito calculado.

5.4.2 - Esquema de Entrada e Salda

1 - Fluxo:

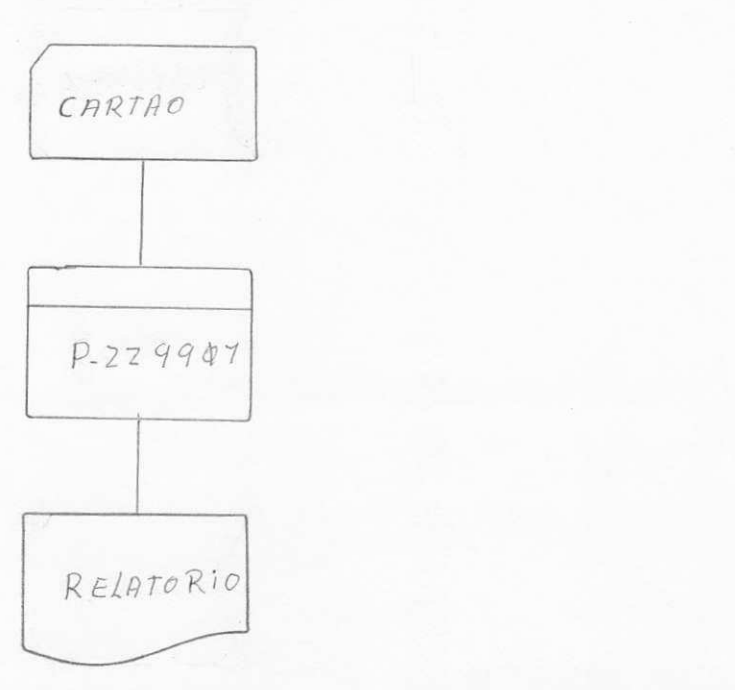

# 5.4.3 - Descrição do Programa

<sup>1</sup> - Procedimento:

- Abre os arquivos de entrada e saída
- Lê arquivo de entrada até o fim, testa se código de cartão é diferente de '\*M', se não pará o pro cessamento.
- Se for = '\*M' move o n'umero inicial o número fi nal, a data para cabecalhos, incrementa a matricula inicial e imprime um caderno de matrículas, calculando seus digitos verificadores, dentro do\* intervalo informado em cartão.
- 0 cálculo do dígito verificador é feito através do **m6dulo** 11.

 $5.4.4 -$  Lay-out dos Arquivos:

0 arquivo cartão é utilizado como entrada, o ar quivo de saída será impressora.

 $\mathbf C$  $P$  D <u>P. M. C. G</u>

C E N T R O DE P P<br>Secretaria das Finanças — PMCG PROCESSAMENTO DE DADOS FOLHA

 $1 - 1$ 

DESCRIÇÃO DE REGISTRO CARTÃO

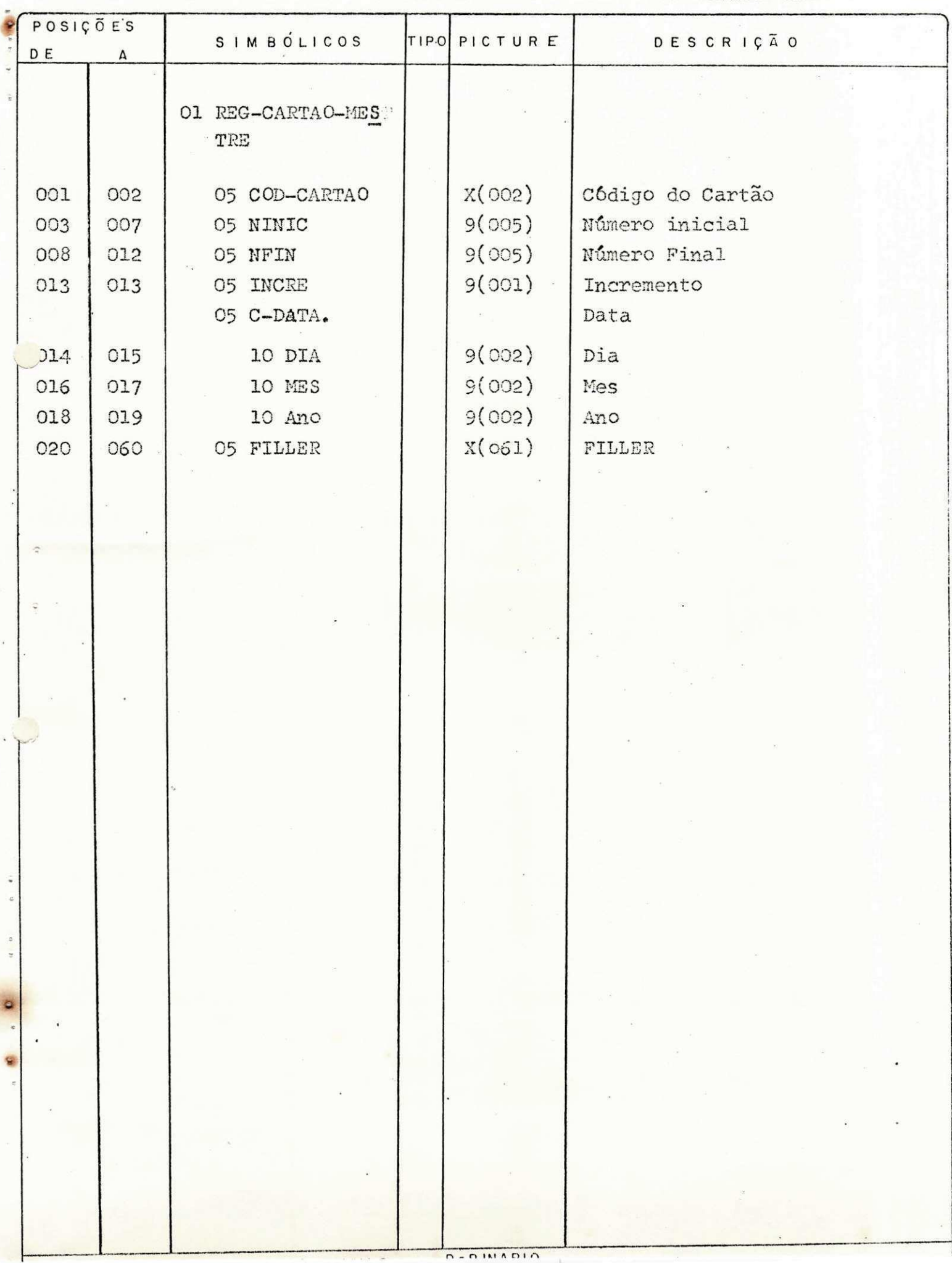

# SISTEMA INTEGRADO  $\frac{D}{N}$ **PESSOAL**<br>\*\*\*\*\*\*\*\*

PROGRAMA: P - P M O1 F G

# 5.5 - PROGRAMA. P-PMOIFG

# 5«5.1 - Def inicao do Programa:

1 - Objetivo:

A finalidade deste aprograma é gerar o arquivo movimento a partir do arquivo temporário.

2 - Descrição dos Arquivos:

- Entrada: . TPM0188

. Arauivo em cartao com **OS** campos:

- . Zero
- . Ciclo
- . Data
- . TPM01PG .
- . Arquivo em fita magnética com os se guintes campos:
	- . PASEP
	- . Matricula
	- . Data
- Saida : . 2PM0101.

. Arquivo em disco magnético (contém o movimento.

5.5.2 - Bsquema de Entrada e Saida:

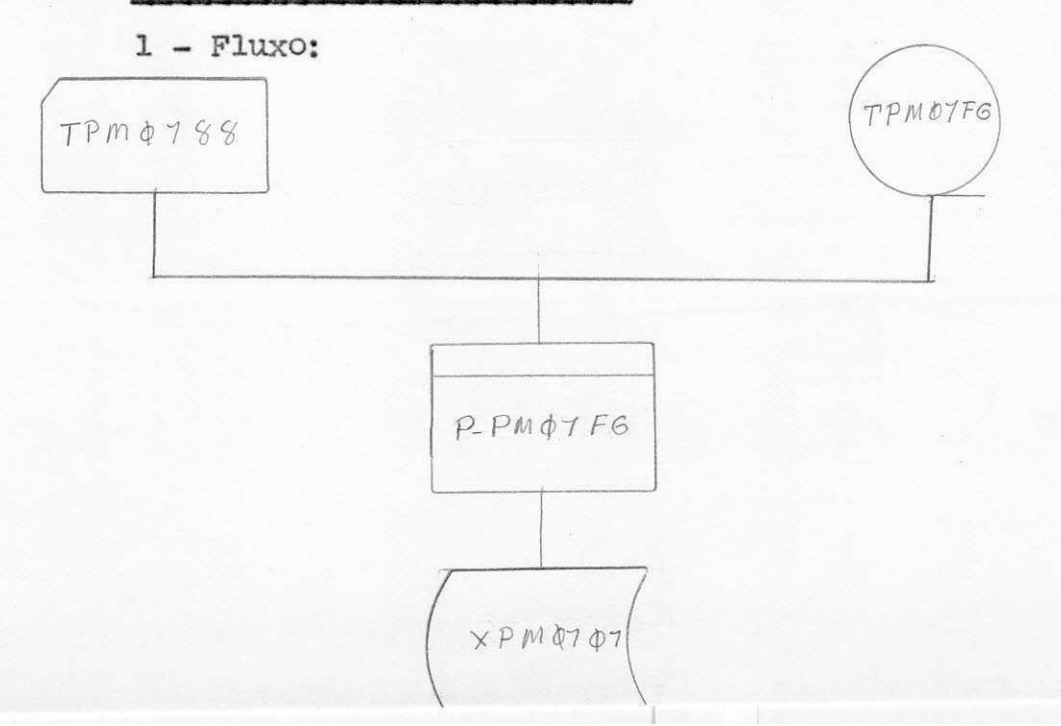

# Descricao do Programa

## 1 - Procedimento:

- Abre arguivos
- L§ arquivo T88-RSGMD Arquivo em cartao
- Move arquivo (registro) de cartão para arquivo XPM0101 e grava
- Gera um novo arquivo a partir do movimento, com número de carteira, PASEP e datas, administra cao e opcao.
- Move dados para saida e grava
- Pecha os arguivos de entrada TPM01PG e TPM0188 e da um LOCK no arquivo de saída, XPM0101, guar dando-o.

# 5.5.4 - Layout dos Arquivos

- Os arquivos TPM0188 em cartão e TPM01FG em fi ta magnética são utilizados como entrada e o ar quivo YPM0101 que sem encontra em disco magnético utilizado como saída.

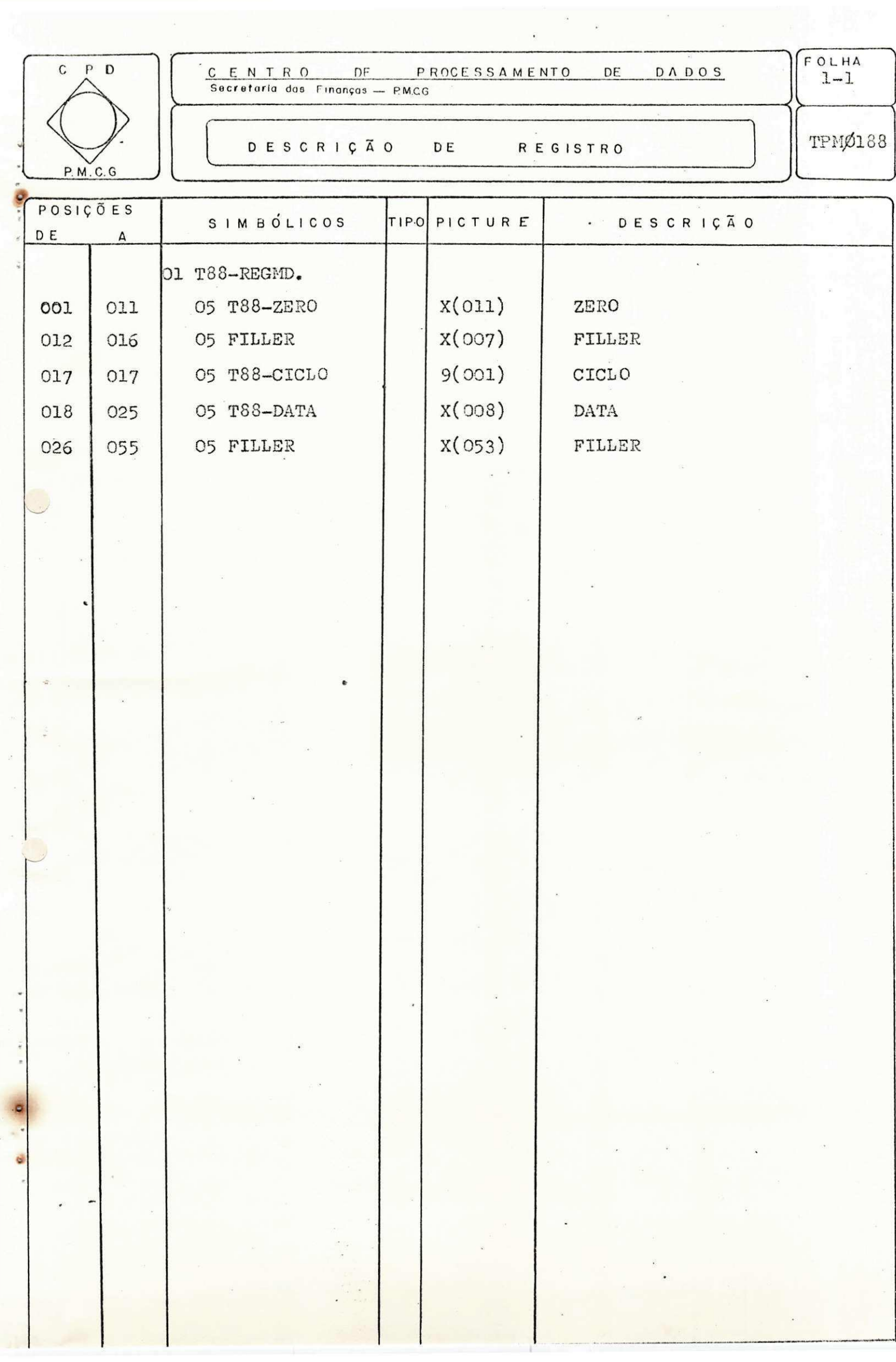

 $\frac{\partial}{\partial t} \left( \frac{\partial}{\partial t} \right) = \frac{\partial}{\partial t} \left( \frac{\partial}{\partial t} \right)$ 

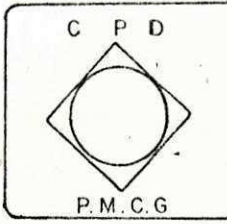

DADOS <u>C E N T R O DE P P</u><br>Secretaria das Finanças — PMCG  $DE$ PROCESSAMENTO

 $\ddot{\phantom{a}}$ 

DESCRIÇÃO DÉ **REGISTRO**  FOLHA  $1 - 1$ 

TPMØ1FG

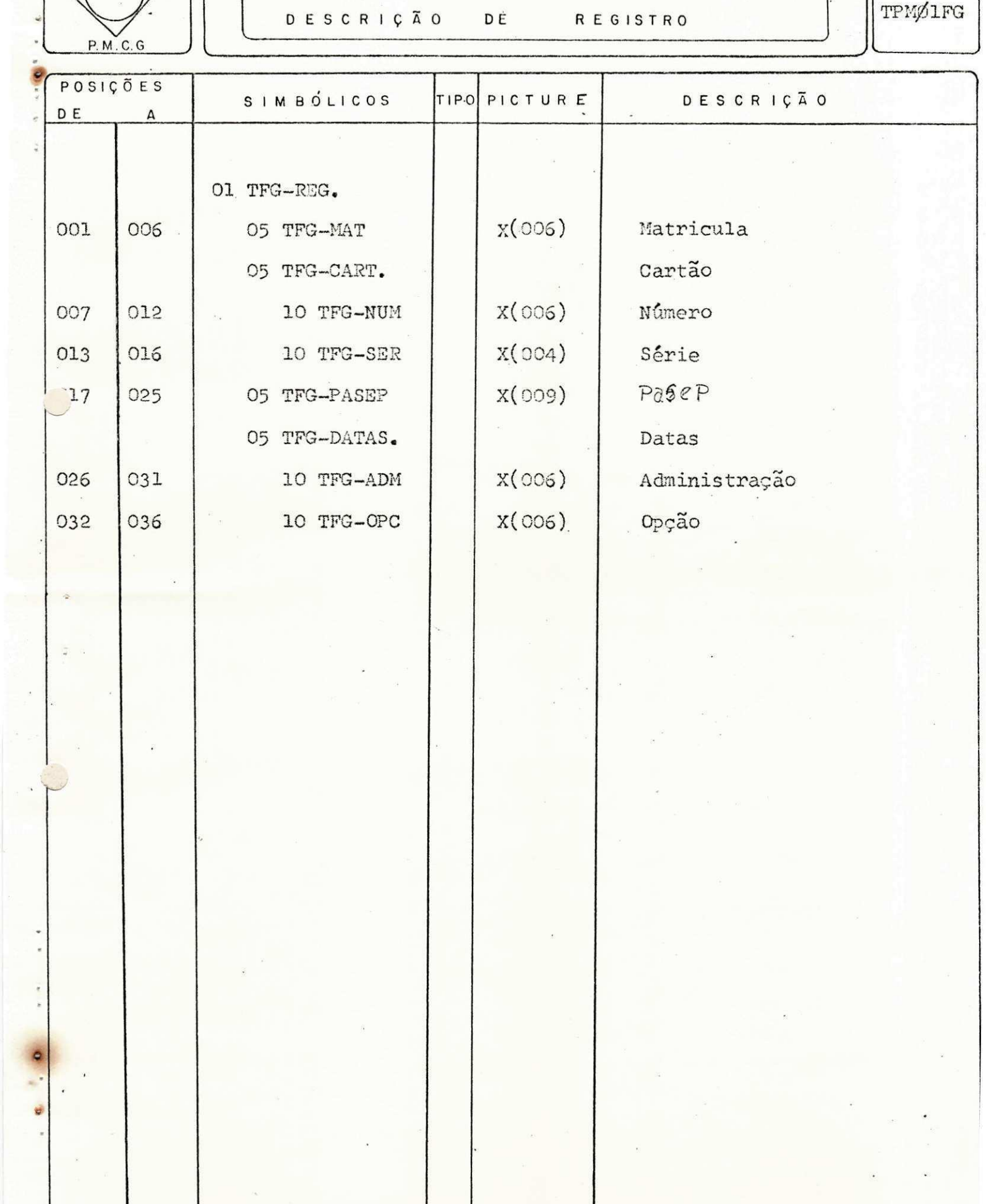

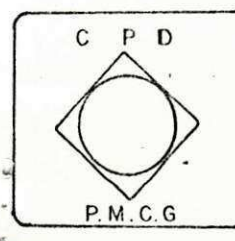

ł

 $\overline{\phantom{a}}$  $\sigma$ 

 $\frac{a}{\sqrt{2}}$ 

.  $\frac{1}{\pi}$ 

<u>C E N T R O DE P P</u><br>Secretaria das Finanças — P.M.C.G  $DE$ PROCESSAMENTO

DADOS

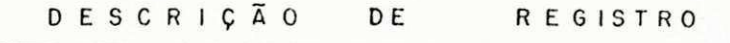

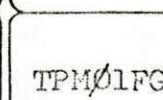

 $\begin{array}{c}\n\overline{FOLHA} \\
1-2\n\end{array}$ 

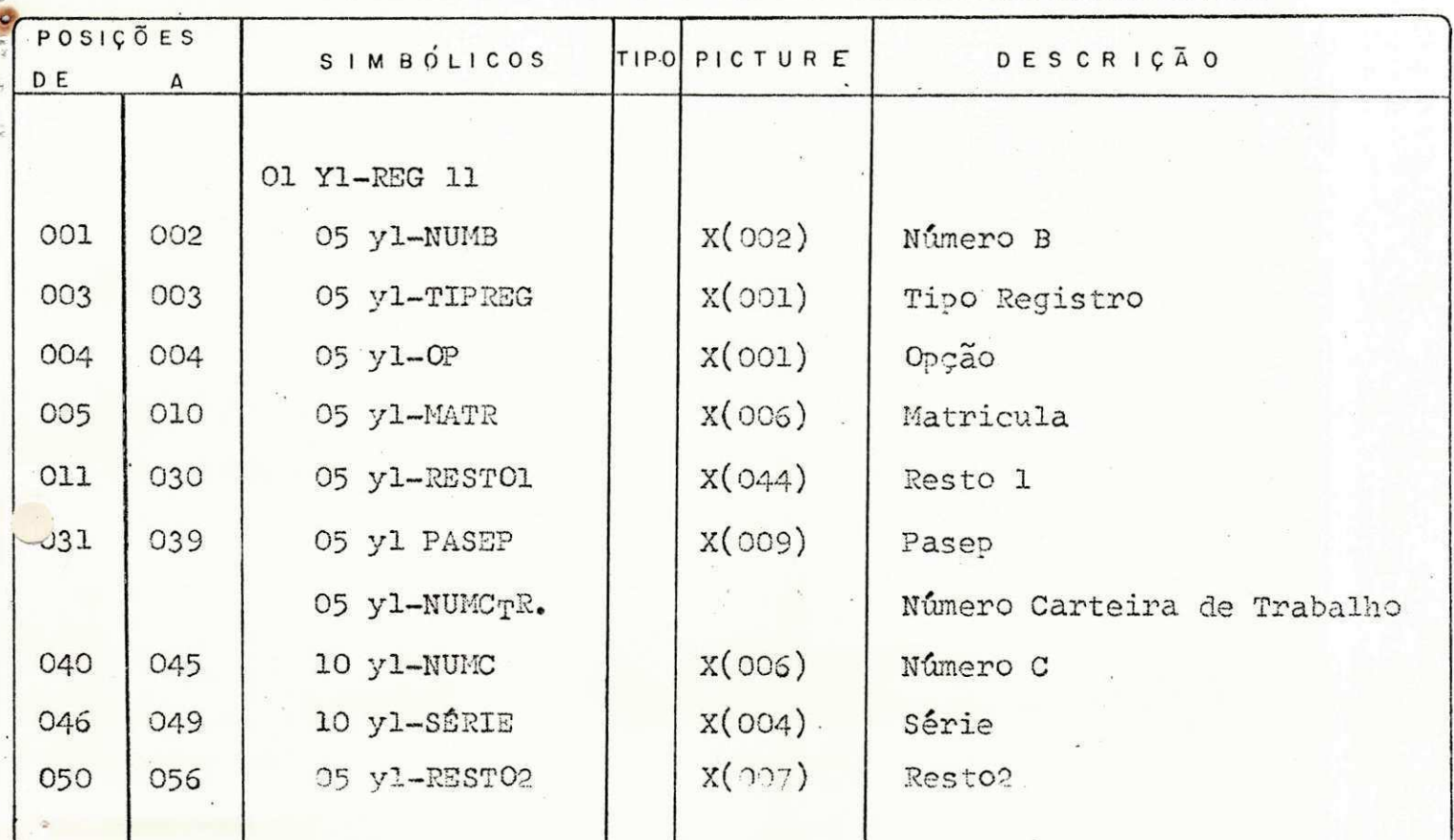

×

 $\mathsf{C}$ P D **P. M. C. G** 

d

DADOS <u>C E N T R O DE P P</u><br>Secretaria das Finanças — PM.CG  $DE$ PROCESSAMENTO

DESCRIÇÃO DE REGISTRO  $\begin{array}{c}\n 624 \\
 -3\n\end{array}$ 

TPMØ1FG

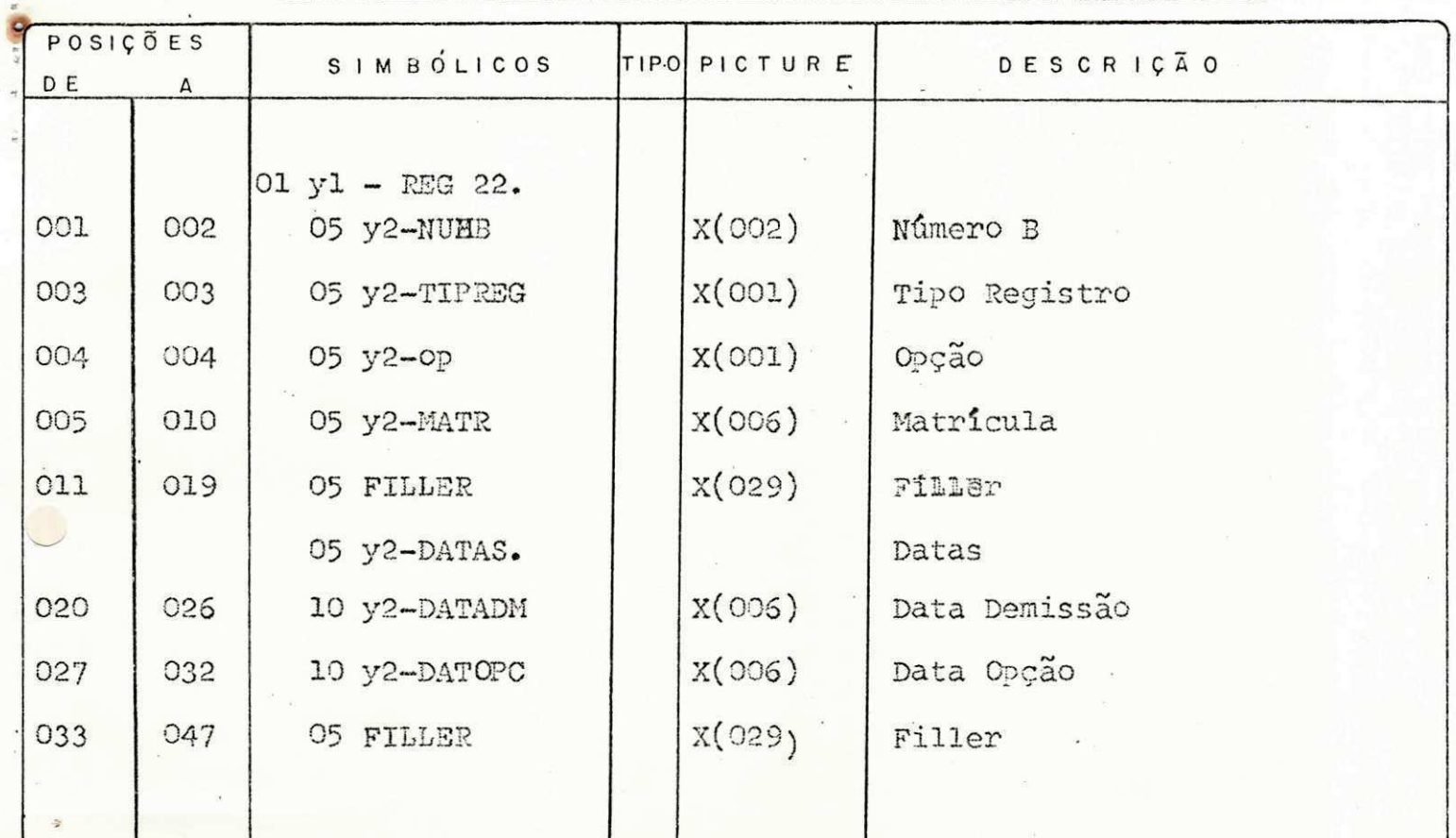

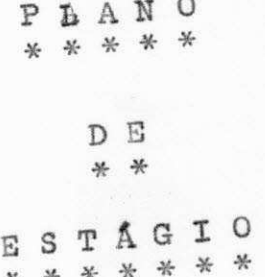

# 6.1 - CRONOGRAMA CUMPRIDO

 $\sim$ 

 $\sim$ 

 $\sim 10^7$ 

**College** 

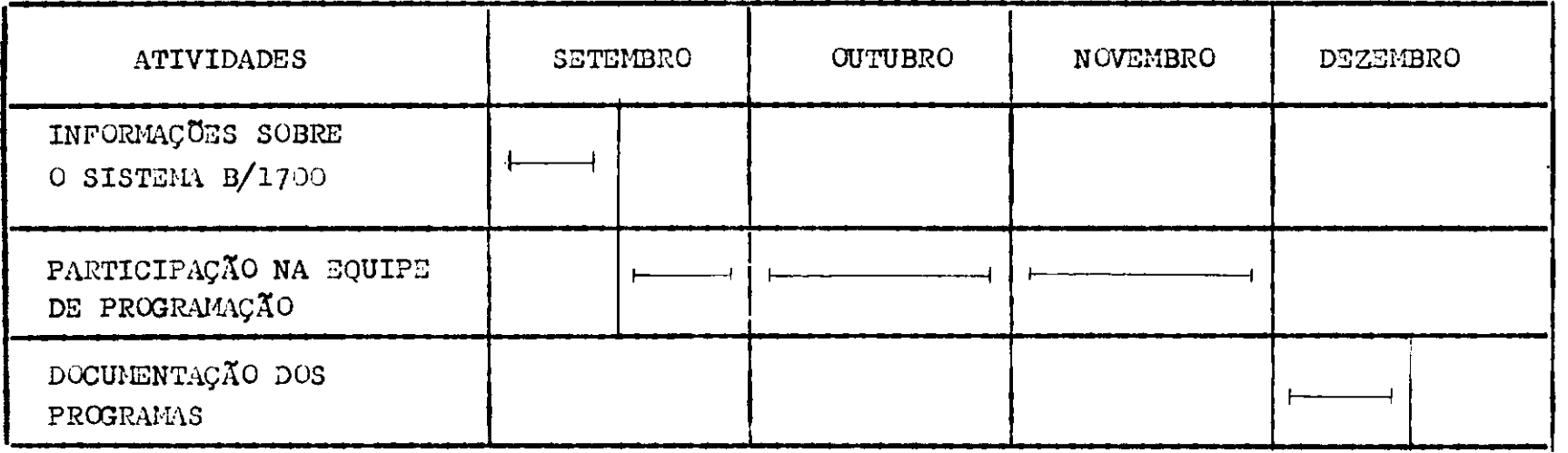

# $\nonumber \begin{array}{l} \mathbf{\ddot{B}} \mathbf{\ddot{A}} \mathbf{\ddot{B}} \mathbf{\ddot{B}} \mathbf{\ddot{B}} \mathbf{\ddot{B}} \mathbf{\ddot{B}} \mathbf{\ddot{B}} \mathbf{\ddot{B}} \mathbf{\ddot{B}} \mathbf{\ddot{B}} \mathbf{\ddot{A}} \mathbf{\ddot{A}} \mathbf{\dot{A}} \mathbf{\dot{A}} \end{array}$

 $1 - BURROUGHS - Operac$  ao B 1000  $(BRDS - 10)$ 

2 - BURROUGHS - Manual de instrução aos Sistemas B 1000

3 - BURROUGHS - Manual de Operação B 1700

4 - COBRA - Manual do Usuário

 $8 - \text{CONCHUS}$ \*\*\*\*\*\* \*\*

0 pertodo de estagio supervisionado considero, uma fase de experiência em que o estudante encontrará uma visão inicial da realidade que enfrentará ao término do cur so.

A partir dai, ele começa a aprimorar seus co nhe cimentos, sentindo-se seguro, confiante, definindo-se pro fissionalmente cada dia, e tornando seu trabalho cada vez mais eficiente .

No começo do estágio senti um pouco de difi culdade, tendo em vista a linguagem e os equipamentos, dife rentes do que utilizávamos no Centro da Universidade no qual temos disponiveis Equipamentos difetentes dos perten centes ao Centro de Processamento de Dados da Prefeitura Mu nicipal de Campina Grande.

Com o Sistema Integrado de Pessoale jå defini do apenas fiz alguns programas do mesmo. Com isso acredito ter realizado um estágio regular, relacionado com programa cao.

Quanto ao curso creio que consegui aprender o suficiente para começar na vida rofissional, mas s<sup>6</sup> neste período que estou concluindo, posso avaliar quanto aprendi ou não. Sei que consegui uma base, pelo menos regular com aquilo que pude assimilar com o auxilio dos professores, du rante o curso.

Com um estudo preciso e apoio dos que fazem o Centro de Processamento de Dados da Prefeitura Municipal de Campina Grande, procurei suprir todas estas dificuldades.

Foi uma grande experi^encia o estágio supervisionado. Aprimorei bastante meus conhecimentos.

 $\mathbf{I}$ 

#### 9 - AGRADECIMENTOS \*\*\*\*\*\*\*\*\*\*\*\*\*\*

Meus agradecimentos aos professores do Departa mento de Sistemas e Computação da Universidade Federal da Pa raíba e ao Orientador do Centro de Processamento de Dados da Prefeitura Municipal de Campina Grande, esperando que conti nuem procurar conscientizar cada aluno para um bom desempe nho, colaborando na formação de bons profissionais.

Deixo meus sinceros agradecimentos aos colegas do Contro de Processamento de Dados da Prefeitura e todos aqueles que indistintamente contribuiram para um bom desempe nho e aperfeiçoamento na conclusão deste Curso.